## SAP ABAP table VTBLM0A {direct limit characteristics}

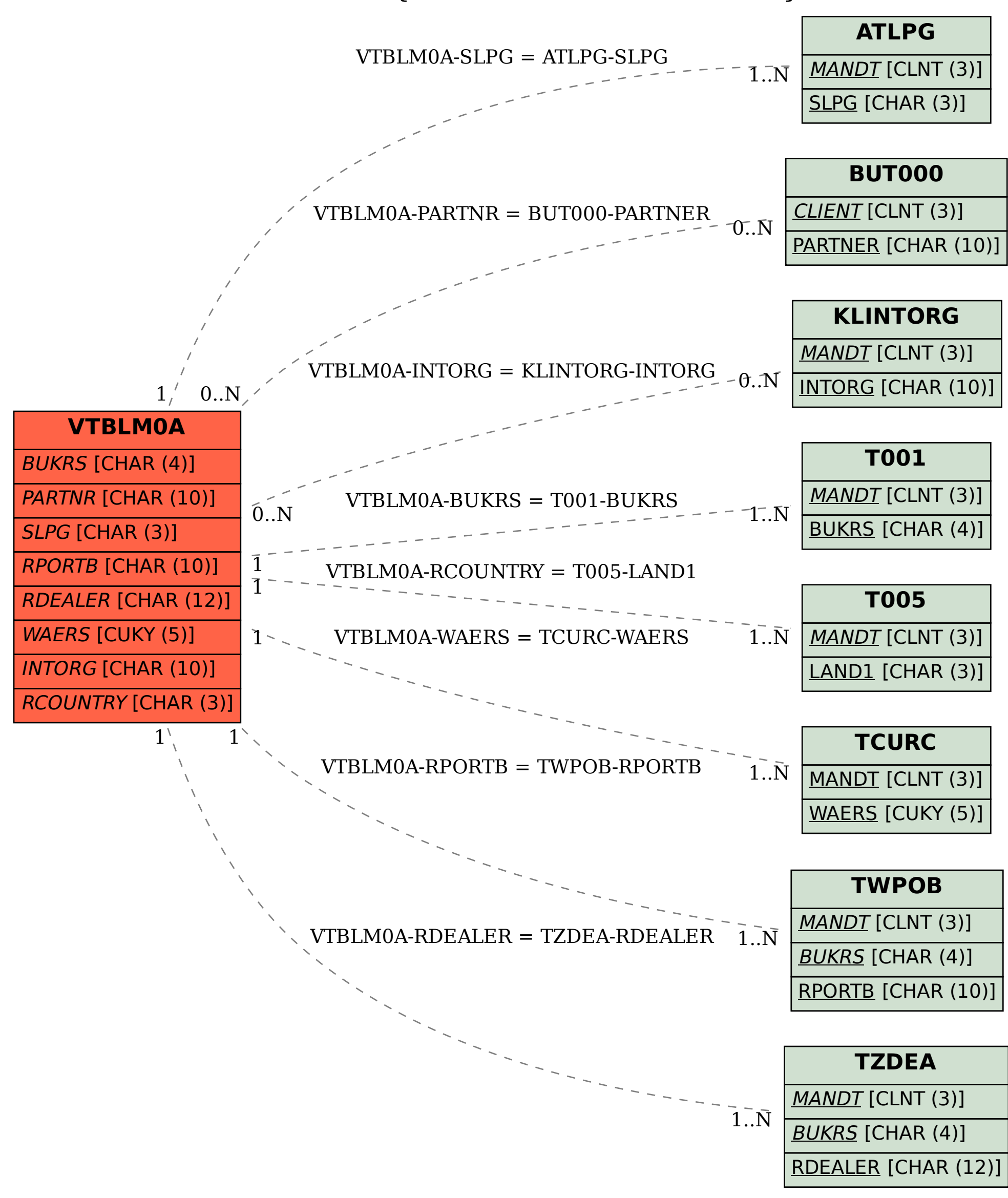